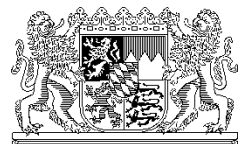

Bayerisches Staatsministerium für Unterricht und Kultus, 80327 München

Per E-Mail Waldorfschulen alle

Ihr Zeichen / Ihre Nachricht vom Unser Zeichen (bitte bei Antwort angeben) München, 01.10.2018

Telefon: 089 2186 2441 Name: Herr Joretzki

# **Einführung der Amtlichen Schulverwaltung ASV an Freien Waldorfschulen**

Sehr geehrte Damen und Herren,

nachdem die neue Schulverwaltungssoftware ASV an ausgewählten Freien Waldorfschulen unter realen Einsatzbedingungen erfolgreich getestet werden konnte, steht die produktive Einführung im Schuljahr 2019/20 an Ihrer Schule bevor.

Bitte beachten Sie, dass die Abgabe der Amtlichen Schuldaten 2018 (Oktoberstatistik, Stichtag 01.10.2018) im Altverfahren erfolgt.

Die Vorbereitung der Migration erfordert jedoch bereits ab Oktober 2018 verschiedene Maßnahmen:

- Einarbeitung in die Schulverwaltungssoftware ASV
- Installation auf der produktiven Umgebung
- Import der Schülerinnen und Schüler
- Erfassung der Lehrkräfte und Einpflegen der Unterrichte
- Übermittlung der Unterrichtssituation (US: zukünftig verwendeter

Begriff für die Oktoberstatistik) im Neuverfahren bis zum 15.02.2019

#### **Online-Dokumentation**

Für den Installationsprozess und alle anstehenden Prozesse steht Ihnen eine umfassende Dokumentation zur Verfügung, die Sie über den Link <http://www.asv.bayern.de/> erreichen. Um auf die benötigten Informationen schnell zugreifen zu können, ist eine Registrierung erforderlich. Bitte führen Sie diese unter dem Link<https://www.asv.bayern.de/registrierung.html> zeitnah durch.

Der interne Bereich besteht aus unterschiedlichen Dokumentationsteilen, mit denen Sie sich bitte vertraut machen.

Unterschieden werden:

**Die ASV Einführung:** hierbei handelt es sich überwiegend um eine Beschreibung von Masken und Modulen, die eine Einarbeitung in ASV unterstützt bzw. ein Nachschlagen ermöglicht.

**Die schulartübergreifende Dokumentation:** in diesem Teil werden Inhalte behandelt, die für alle Schulen gleichermaßen von Bedeutung sind; es werden Themen wie Technik, Administration, Benutzerverwaltung und Datenschutz erläutert.

**Die schulartspezifische Dokumentation:** in diesen Abschnitten werden die Informationen gebündelt, die ausschließlich für Ihre Schulart von Bedeutung sind. Wenn es um die Erledigung konkreter Aufgaben geht (z.B. die Übermittlung der Unterrichtssituation) finden Sie hier die gesuchte Hilfestellung z.B. in Form von Anleitungen. Freie Waldorfschulen gelangen zur Startseite über [http://www.asv.bayern.de/doku/fws/start.](http://www.asv.bayern.de/doku/fws/start)

Dabei handelt es sich um einen Leitfaden, der kontinuierlich fortgeführt und regelmäßig aktualisiert wird. Bitte besuchen Sie die Seite, um sich eine erste Orientierung in der Online-Dokumentation zu verschaffen.

Die Dokumentation bereits eingeführter Schularten (GMS, RS und GY) steht Ihnen ebenfalls zur Verfügung.

#### **Kommunikation**

Für die Weitergabe von Informationen nutzen wir das Instrument der RSS-Feeds. Dabei handelt es sich um Nachrichten, die auf einer Webseite veröffentlicht werden und vom Anwender als E-Mail-Abonnement bezogen werden können. Informationen zu den verfügbaren RSS-Feeds und zum Bezug erhalten Sie unter [https://www.asv.bayern.de/doku/alle/rss.](https://www.asv.bayern.de/doku/alle/rss)

#### **Schulungsangebot**

Um den Systemwechsel und den Einstieg in die Arbeit mit ASV unterstützen zu können, werden verschiedene zentrale und dezentrale Schulungsmaßnahmen angeboten. Bitte informieren Sie interessierte Lehrkräfte, Systemadministratoren und Verwaltungskräfte über dieses Angebot der ASV-Selbstlernkurse und des moderierten Online-Seminars. Weitere Informationen finden Sie unter [https://www.asv.bayern.de/doku/schulungsinfo/start.](https://www.asv.bayern.de/doku/schulungsinfo/start) Anmelden kann man sich ab sofort bei der Akademie für Lehrerfortbildung und Personalführung, Dillingen a. d. Donau unter [http://alp.dillingen.de/lehrgaenge/.](http://alp.dillingen.de/lehrgaenge/)

## **ASV-Ticketsystem (Helpdesk)**

Sämtliche Supportfälle sowie fachliche und technische Anforderungen werden ausschließlich über das ASV-Ticketsystem <https://www.asv.bayern.de/helpdesk/> dokumentiert und abgewickelt.

## **Erforderliche Maßnahmen für die Produktivsetzung**

Die Unterrichtsituation ist bis zum 15. Februar 2019 im Neuverfahren zwingend zu übermitteln, damit die Abgänger/Absolventen für den produktiven Einsatz im Schuljahr 2019/20 entsprechend berücksichtigt werden. Die jeweils anstehenden Schritte und die dazu geplante Terminierung sind detailliert auf folgender Seite dokumentiert:

#### <http://www.asv.bayern.de/doku/fws/start>

Bitte informieren Sie sich über die notwendigen Systemvoraussetzungen und Installationsvarianten. Basisinformationen hierzu finden Sie in der Online-Dokumentation unter

[https://www.asv.bayern.de/doku/alle/technik/install/start.](https://www.asv.bayern.de/doku/alle/technik/install/start)

## **Dienstbesprechungen**

Um organisatorische und fachliche Informationen zum weiteren Vorgehen abzustimmen und Ihre Fragen zu beantworten, lade ich Sie zu Dienstbesprechungen in das Staatsministerium für Unterricht und Kultus ein. Die erste Dienstbesprechung findet am 12. November 2018 um 10:00 Uhr (Organisation, Installation und ASV-Einführung) und am 10. Dezember 2018 um 10:00 Uhr (Einarbeitung in die Module Schüler, Lehrkräfte und Unterricht) statt.

Eine gesonderte Einladung erhalten Sie unmittelbar vor der Dienstbesprechung per E-Mail zugeschickt.

Bei weiteren Fragen können Sie sich gerne an Herrn Arthur Joretzki wenden.

Ich bedanke mich für Ihre Kooperation und wünsche Ihnen eine erfolgreiche Einführung von ASV.

Mit freundlichen Grüßen gez. Robert Tumpek **Ministerialrat**